# **Работа над проектом «Разработка базы данных»**

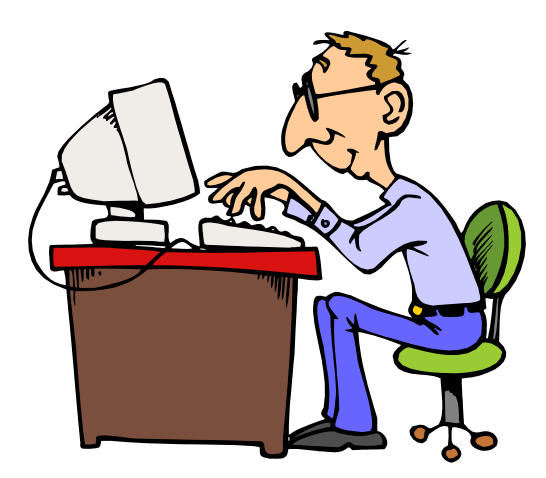

# Ход работы

- 1) Создать базу данных, которая состоит из 3-х взаимосвязанных таблиц (тема любая)
- 2) Каждая таблица содержит не менее 4 полей и 10 записей
- 3) Установить связь между таблицами по ключевым полям
- 4) Создать 3 запроса на поиск информации в базе данных (цель запроса выбирается самостоятельно)

## Примерное задание

База данных «Продукты» состоит из 3-х таблиц

- 1) Таблица «Движение товаров»
- 2) Таблица «Товар»
- 3) Таблица «Магазин»

### Таблица «Движение товаров»

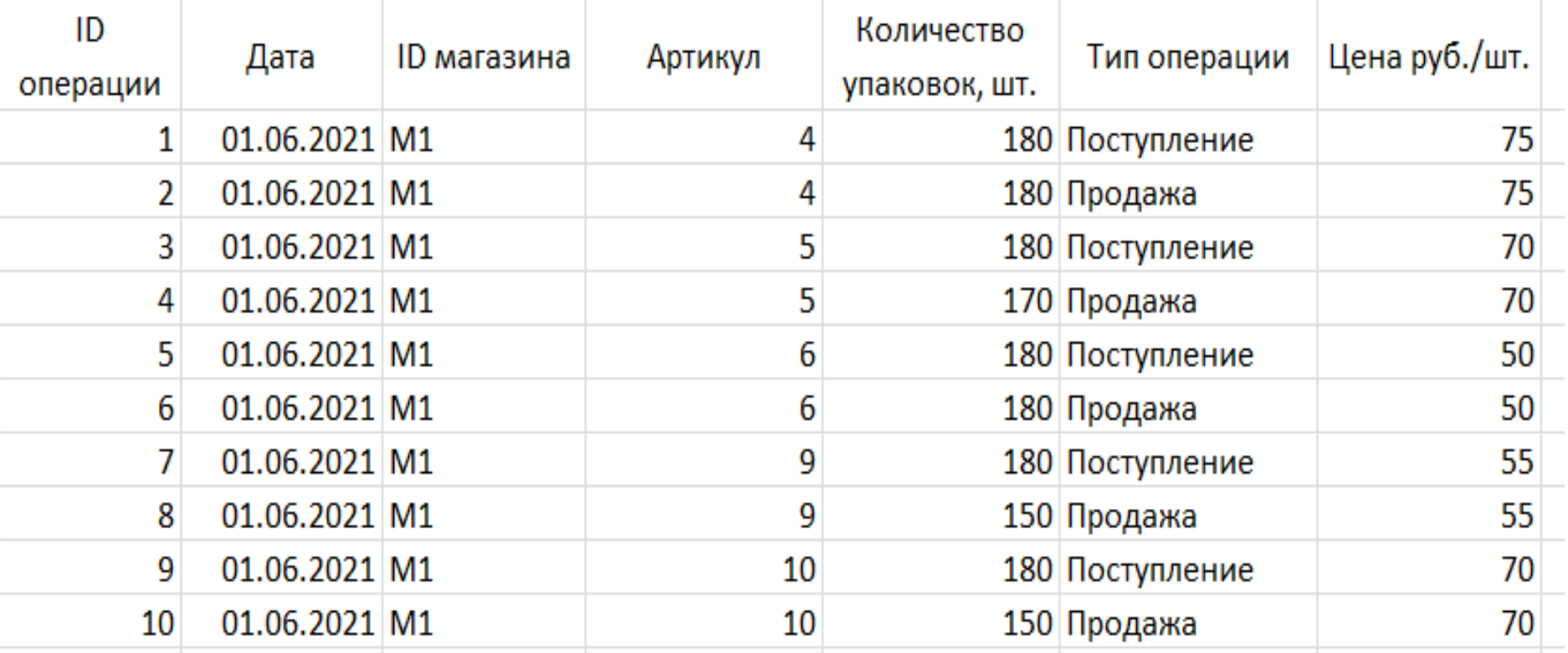

## Таблица «Товар»

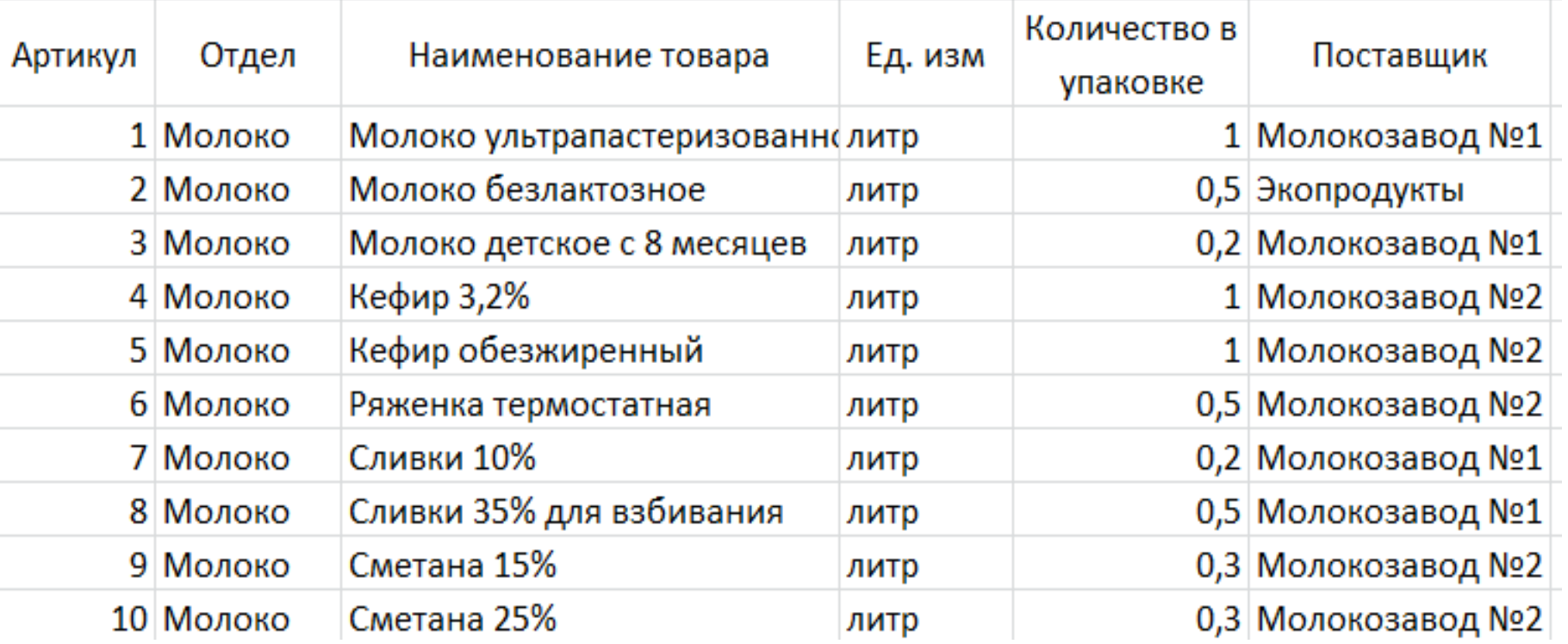

### Таблица «Магазин»

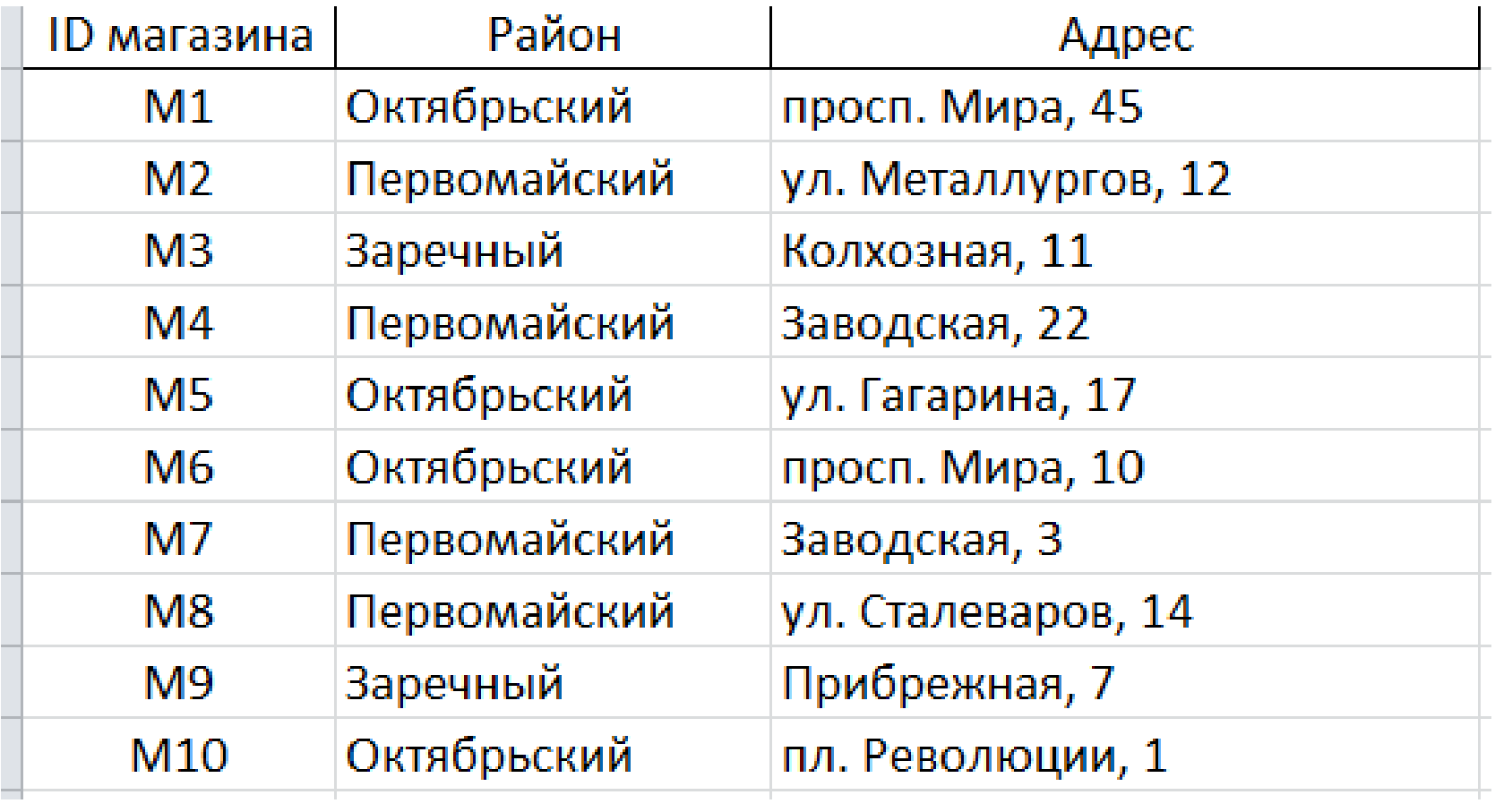

#### Выбор ключевых полей и установка связей между таблицами

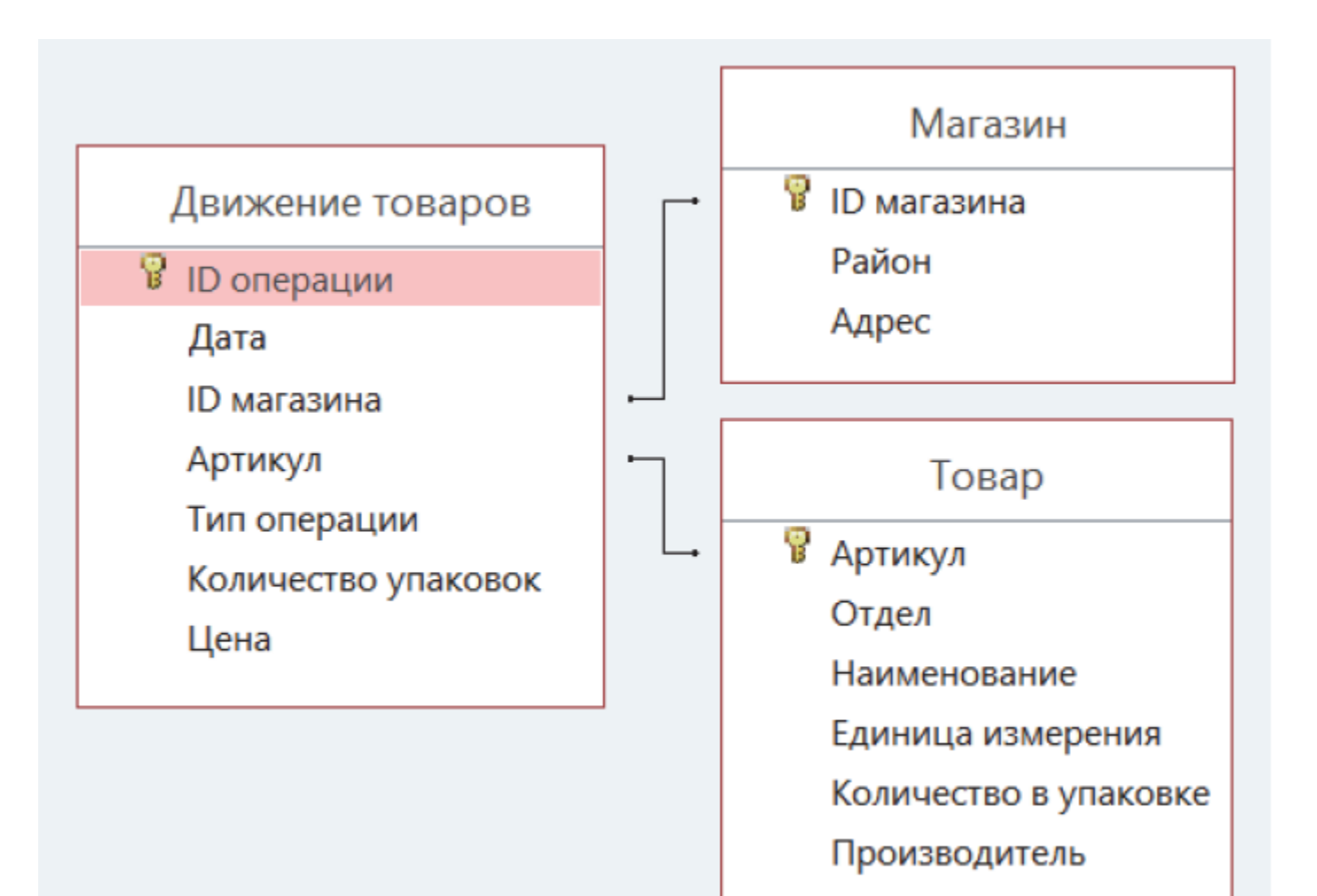

#### Выбор ключевых полей (режим «Конструктор» и на нужном поле с помощью правой кнопки мыши)

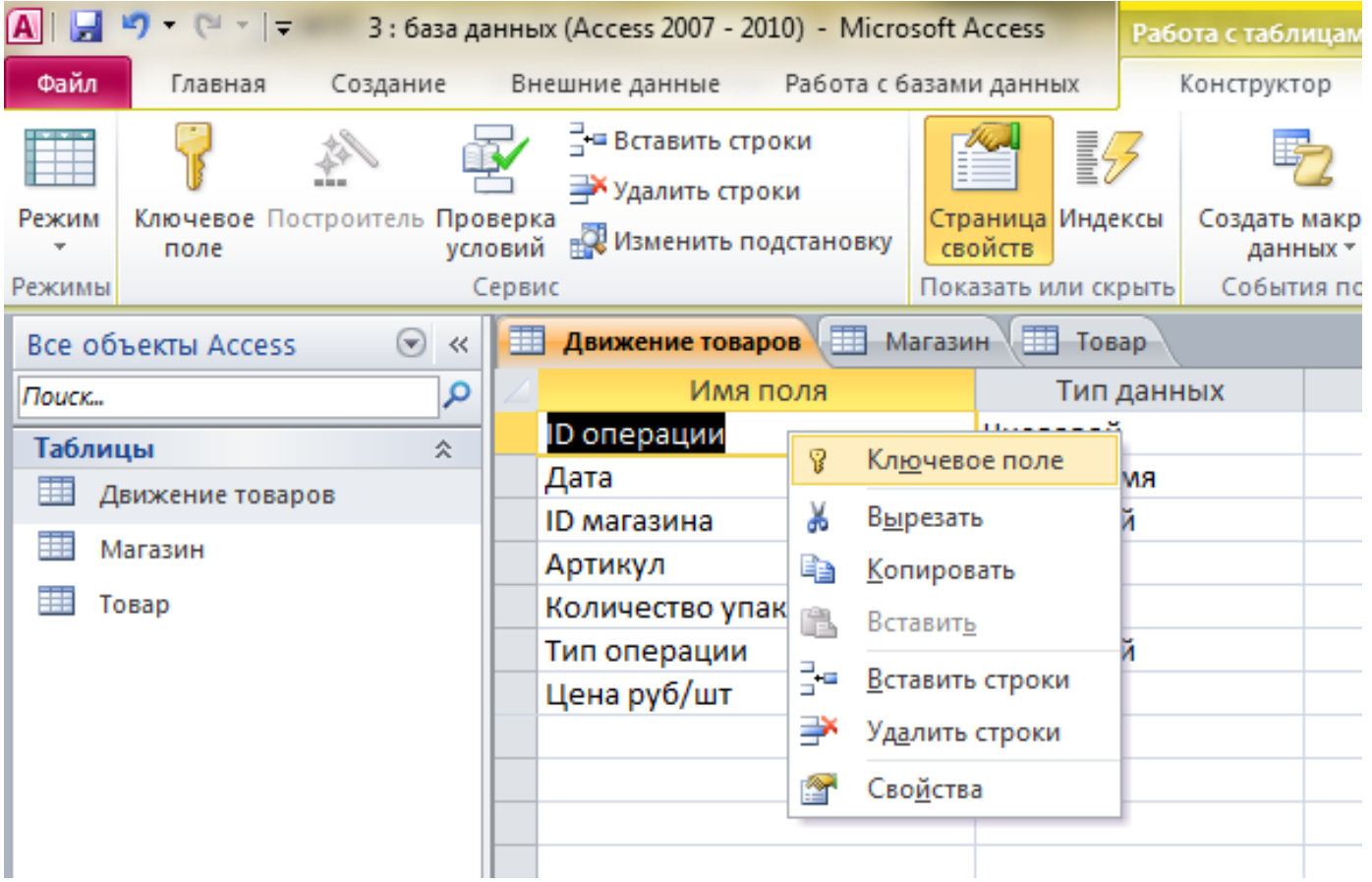

#### Установление связей между таблицами по ключевым полям

(Вкладка «Работа с базами данных»/ Схема данных)

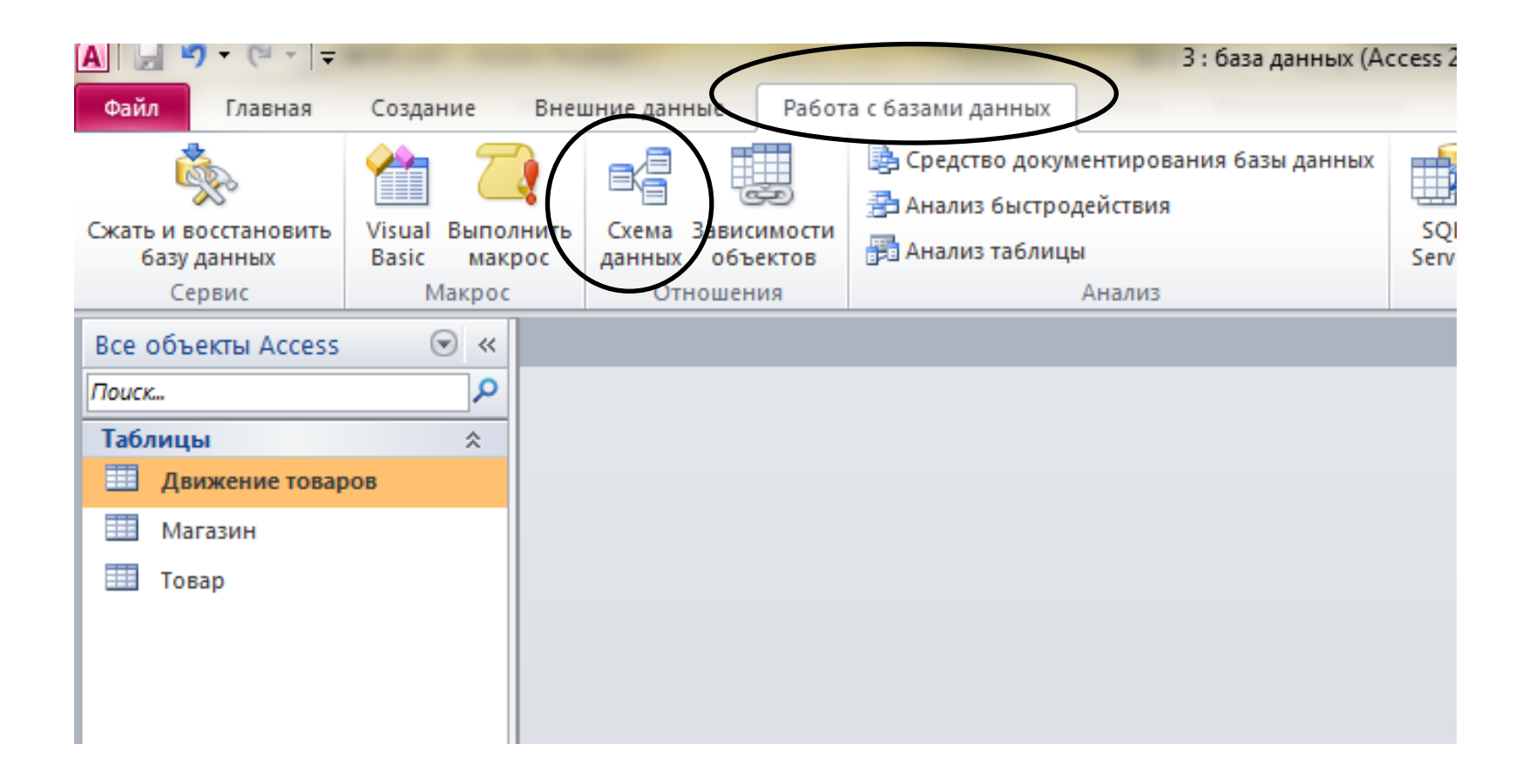

#### Установление связей между таблицами по ключевым полям

#### (Вкладка «Работа с базами данных»/ Схема данных)

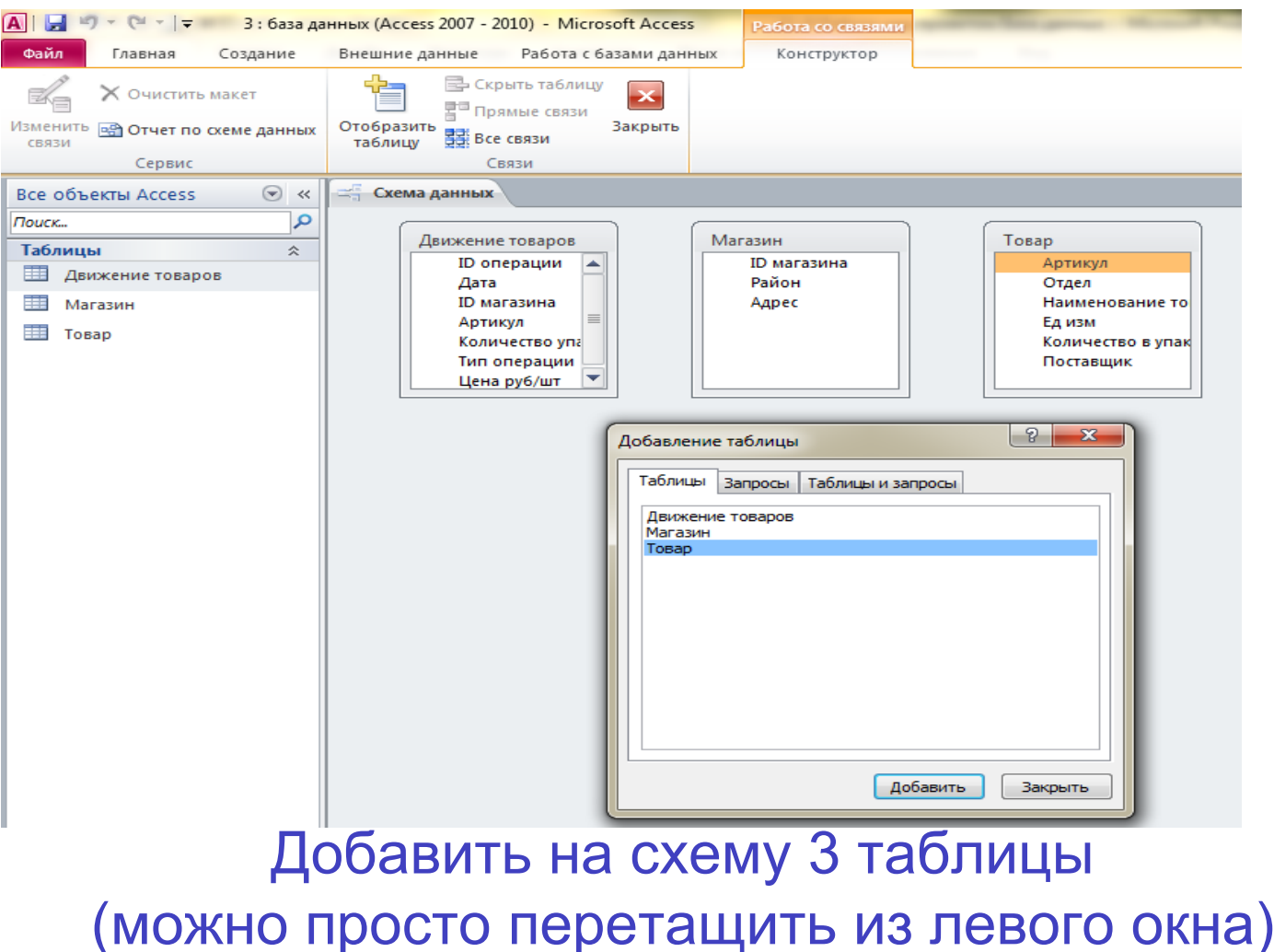

#### Расположить таблицы удобным образом (перемещение левой кнопкой мыши за заголовок таблицы)

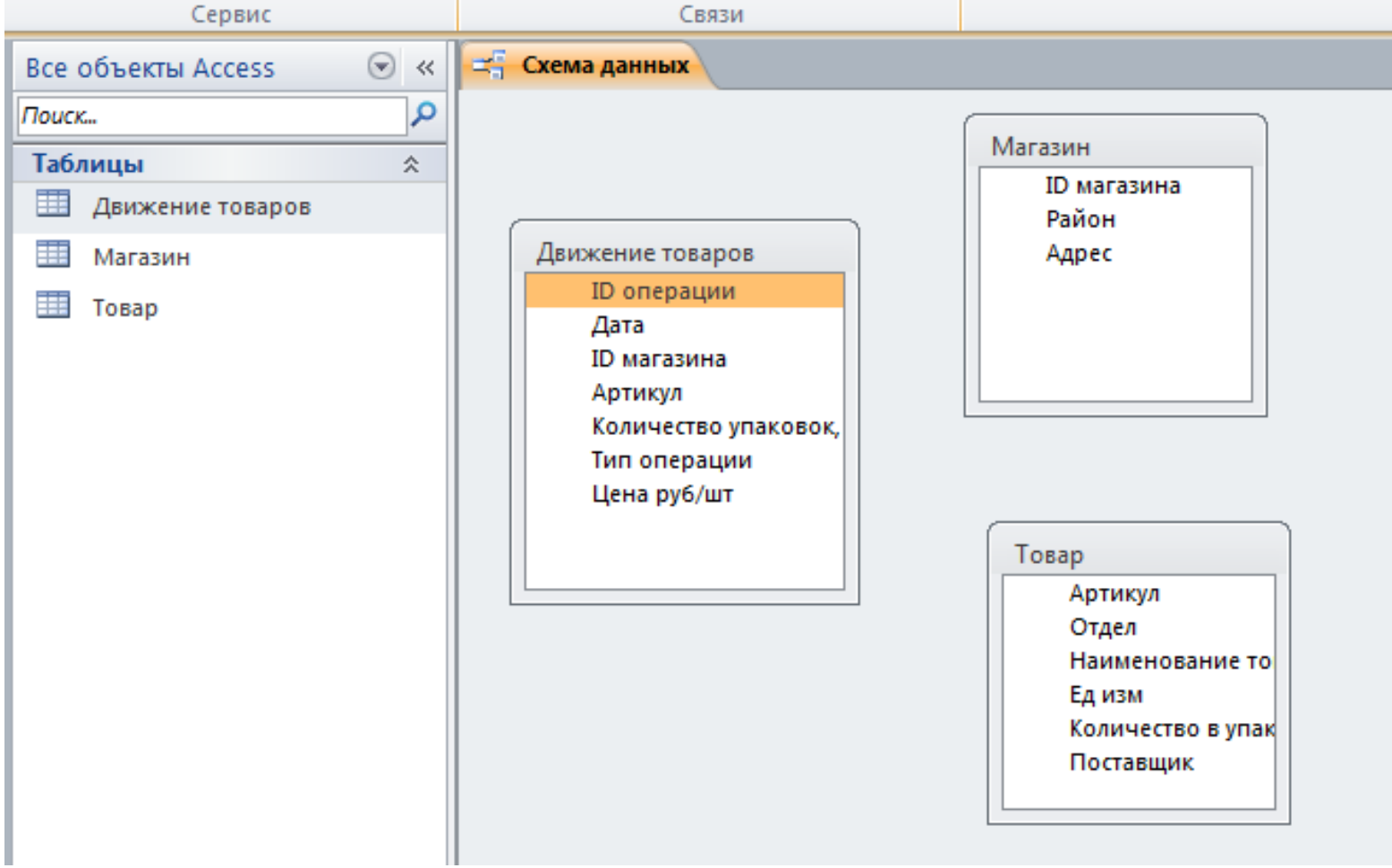

#### Соединить левой кнопкой мыши ключевые поля и нажать кнопку «Создать»

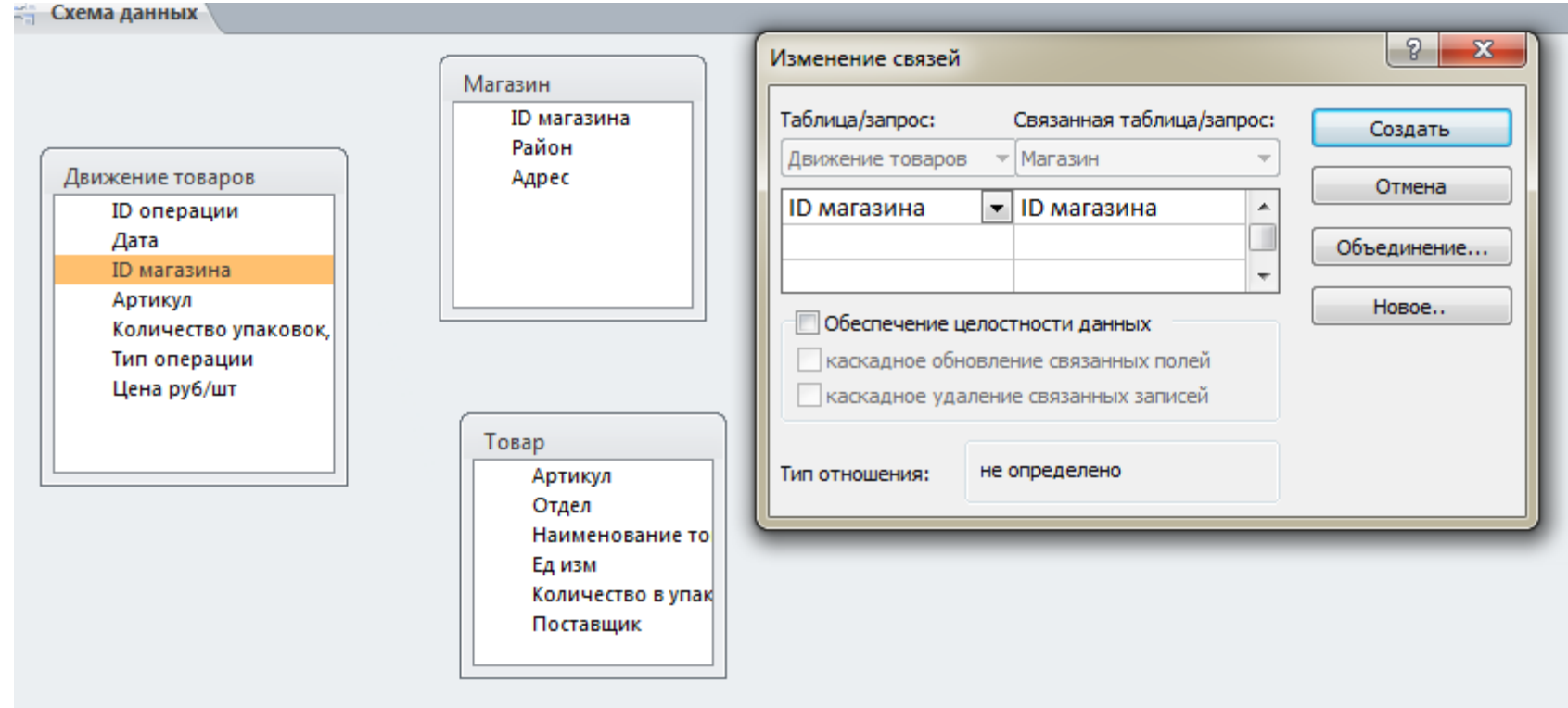

#### Связи между таблицами установлены

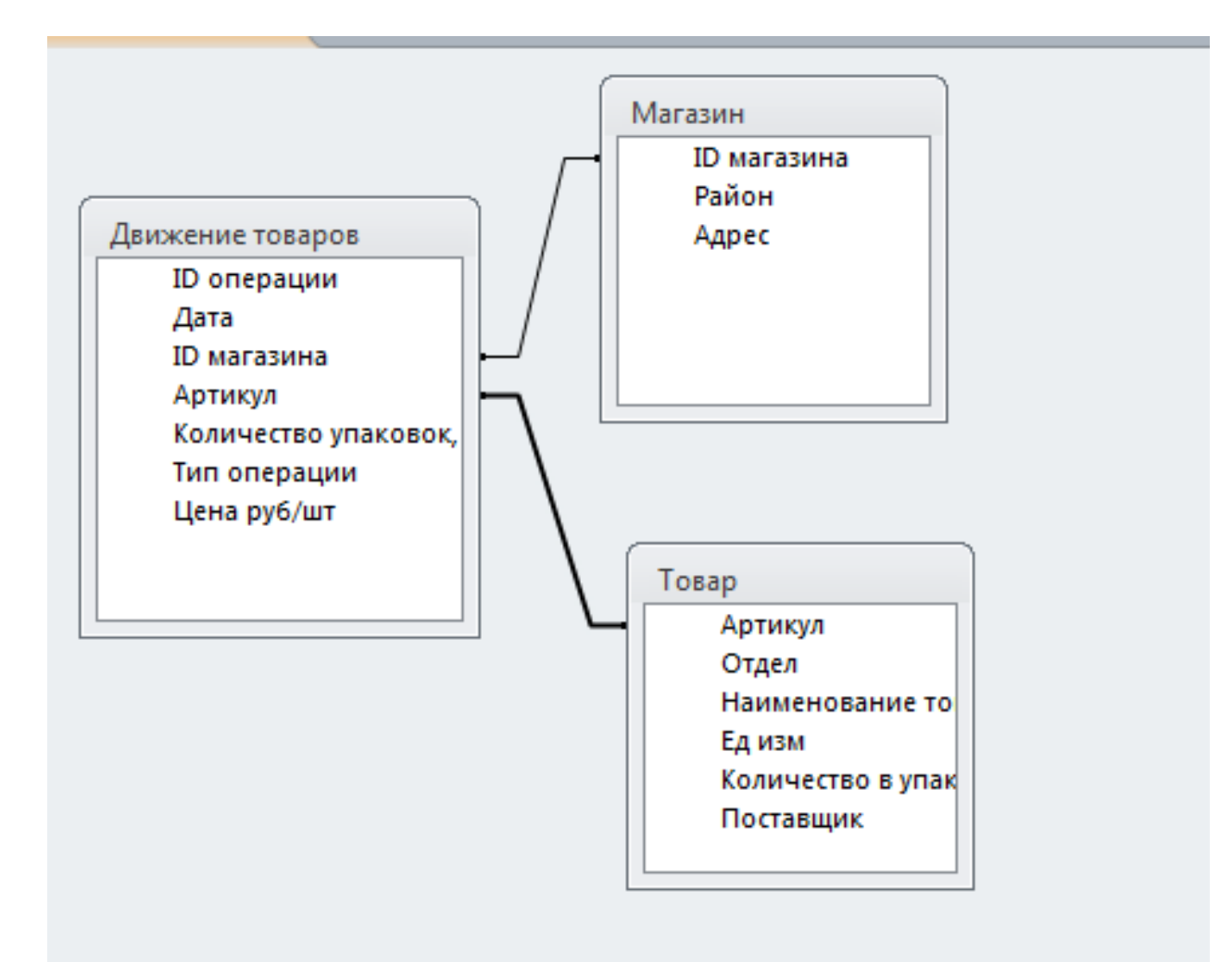